#### OpenMP: Open Multiprocessing

Erik Schnetter May 20-22, 2013, IHPC 2013, Iowa City

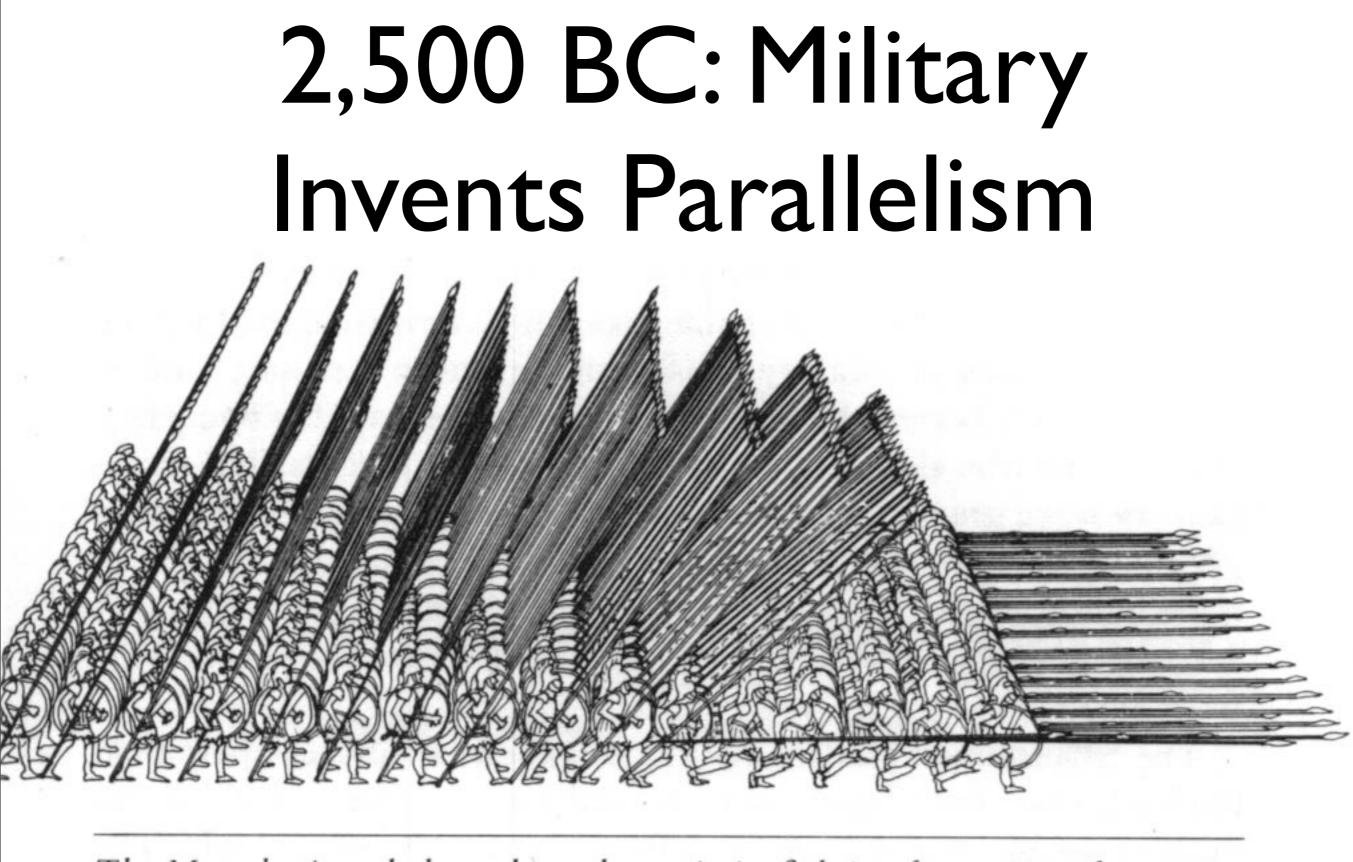

The Macedonian phalanx, here shown in its fighting formation of 256 men, the syntagma.

#### Outline

- I. Basic concepts, hardware architectures
- 2. OpenMP Programming
- 3. How to parallelise an existing code
- 4. Advanced OpenMP constructs

#### OpenMP: Basic Concepts, Hardware Architecture

- Parallel programming is much harder than serial programming; we use it (only) because it improves performance, enabling certain projects that are otherwise impossible
- Possible performance of a code is ultimately defined by the computing architecture on which it runs
- Need to have at least passing knowledge of hardware architectures

#### Parallel Computer Memory Architectures

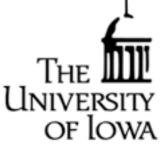

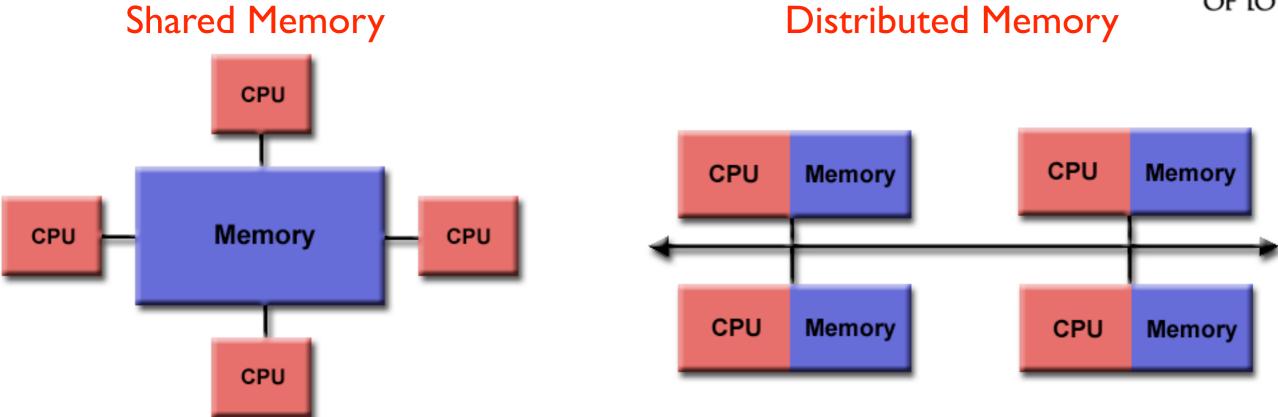

#### Hybrid Distributed Shared Memory

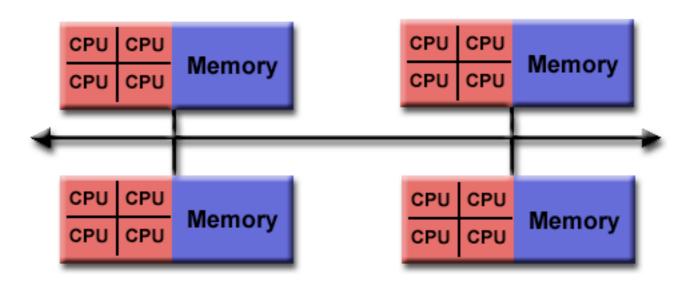

#### **Relation to Parallel Programming Models**

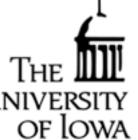

- OpenMP: Multi-threaded calculations occur within shared-memory components of systems, with different threads working on the same data.
- MPI: Based on a distributed-memory model, data associated with another processor must be communicated over the network connection.
- GPUs: Graphics Processing Units (GPUs) incorporate many (hundreds) of computing cores with single Control Unit, so this is a shared-memory model.
- Processors vs. Cores: Most common parallel computer, each processor can execute different instructions on different data streams
   Often constructed of many SIMD subcomponents

# MPI vs. OpenMP

- MPI: Difficult to use, but makes it possible (not easy!) to write highly efficient code
  - like writing machine code
- OpenMP: Easy to use
- 90/10 rule: Compared to MPI, OpenMP gives
   90% of the performance with 10% of the effort
  - OpenMP requires shared memory system

#### HOW LONG CAN YOU WORK ON MAKING A ROUTINE TASK MORE EFFICIENT BEFORE YOU'RE SPENDING MORE TIME THAN YOU SAVE? (ACROSS FIVE YEARS)

|         |            |          | -HOW      | OFTEN YO      | UDOTHE        | TA5K          |               |
|---------|------------|----------|-----------|---------------|---------------|---------------|---------------|
|         |            | 50/DAY   | 5/DAY     | DAILY         | WEEKLY        | MONTHLY       | YEARLY        |
| Γ       | 1 SECOND   | 1 DAY    | 2 HOURS   | 30<br>MINUTES | 4<br>MINUTES  | 1<br>MINUTE   | 5<br>SECONDS  |
|         | 5 SECONDS  | 5 DAYS   | 12 HOURS  | 2 HOURS       | 21<br>MINUTES | 5<br>MINUTES  | 25<br>SECONDS |
| 3       | O SECONDS  | 4 WEEKS  | 3 DAYS    | 12 HOURS      | 2 HOURS       | 30<br>MINUTES | 2<br>MINUTES  |
| HOW     | 1 MINUTE   | 8 WEEKS  | 6 DAYS    | 1 DAY         | 4 HOURS       | 1 HOUR        | 5<br>MINUTES  |
| YOU     | 5 MINUTES  | 9 MONTHS |           | 6 DAYS        | 21 HOURS      | 5 HOURS       | 25<br>MINUTES |
| SHAVE 3 | SO MINUTES |          | 6 MONTHS  | 5 WEEKS       | 5 DAYS        | 1 DAY         | 2 HOURS       |
|         | 1 HOUR     |          | 10 months | 2 MONTHS      | 10 DAYS       | 2 DAYS        | 5 HOURS       |
|         | 6 HOURS    |          |           |               | 2 MONTHS      | 2 WEEKS       | 1 DAY         |
|         | 1 DAY      |          |           |               |               | 8 WEEKS       | 5 DAYS        |
|         |            |          |           |               |               |               |               |

#### http://www.xkcd.com/1205/

#### Single Image View vs. Communicating Processes

system performance

| • |                                           | Shared memory<br>(small systems) | Distributed<br>memory<br>(large systems) |
|---|-------------------------------------------|----------------------------------|------------------------------------------|
| , | Single image<br>(one program)<br>(easy)   | OpenMP                           | e.g. HPF, CAF                            |
| ) | Communicating<br>processes<br>(difficult) | e.g. pthreads                    | MPI                                      |

programming difficulty

#### Multi-Threading

- Threading involves a single process that can have multiple, concurrent execution paths
- Works in a shared memory architecture
- Most common implementation is OpenMP (Open Multi-Processing)

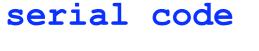

- - •
  - •

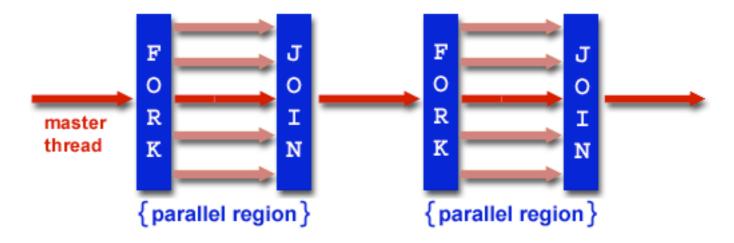

OF IOWA

!\$OMP PARALLEL DO
do i = 1,N
 A(i)=B(i)+C(i)
enddo
!\$OMP END PARALLEL DO
.

 Relatively easy to make inner loops of a serial code parallel and achieve substantial speedups with modern multi-core processors

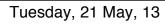

serial code

#### OpenMP Design Principle

- Parallel code has same semantics as serial code (and looks very similar)
- Parallelisation via *directives*, which are comments inserted into the code
  - parallel code remains also a serial code
- Main advantage: Can parallelise a serial code incrementally, starting with most expensive parts

#### More Information:

http://www.openmp.org/

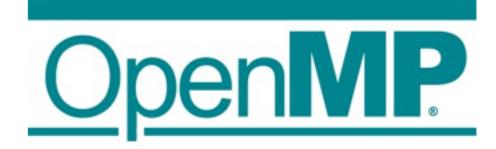

- Many tutorials available on the web, standard definition freely available
- Built into nearly every C/C++/Fortran compiler, including GNU
  - available everywhere, easy to use, there is no excuse for not using it (except if your algorithm is not parallel)

#### Current CPU/Memory Hardware Architecture

- Today's CPU/memory hardware architecture is surprisingly complex
  - nearly impossible to precisely predict performance, even for experts
- Most systems have several processors, multiple cores, and several memory elements (!) on each node
- Relevant for performance: Flop/s (computations) and GByte/s (memory accesses)

#### Helium, Compute node

| Socket P#0                                         |                         |                         |                         |                         |                         |  |  |
|----------------------------------------------------|-------------------------|-------------------------|-------------------------|-------------------------|-------------------------|--|--|
| L3 (12MB)                                          |                         |                         |                         |                         |                         |  |  |
| L2 (256KB)                                         | L2 (256KB)              | L2 (256KB)              | L2 (256KB)              | L2 (256KB)              | L2 (256KB)              |  |  |
| L1 (32KB)                                          | L1 (32KB)               | L1 (32KB)               | L1 (32KB)               | L1 (32KB)               | L1 (32KB)               |  |  |
| Core P#0                                           | Core P#1                | Core P#2                | Core P#8                | Core P#9                | Core P#10               |  |  |
| PU P#0                                             | PU P#1                  | PU P#2                  | PU P#3                  | PU P#4                  | PU P#5                  |  |  |
|                                                    |                         |                         |                         |                         |                         |  |  |
|                                                    |                         |                         |                         |                         |                         |  |  |
| NUMANode P#                                        | 1 (12GB)                |                         |                         |                         |                         |  |  |
| NUMANode P#<br>Socket P#1                          | 1 (12GB)                |                         |                         |                         |                         |  |  |
|                                                    | 1 (12GB)                |                         |                         |                         |                         |  |  |
| Socket P#1                                         | 1 (12GB)<br>L2 (256KB)  | L2 (256KB)              | L2 (256KB)              | L2 (256KB)              | L2 (256KB)              |  |  |
| Socket P#1<br>L3 (12MB)                            |                         | L2 (256KB)<br>L1 (32KB) | L2 (256KB)<br>L1 (32KB) | L2 (256KB)<br>L1 (32KB) | L2 (256KB)<br>L1 (32KB) |  |  |
| Socket P#1<br>L3 (12MB)<br>L2 (256KB)              | L2 (256KB)              |                         |                         |                         |                         |  |  |
| Socket P#1<br>L3 (12MB)<br>L2 (256KB)<br>L1 (32KB) | L2 (256KB)<br>L1 (32KB) | L1 (32KB)               | L1 (32KB)               | L1 (32KB)               | L1 (32KB)               |  |  |

# First Steps in OpenMP

#### • Fortran:

```
program hello

implicit none

integer :: i

print '("Hello, World!")'

!$omp parallel do

do i=1,10

print '("iteration: ",i0)', i

end do

end program hello
```

# First Steps in OpenMP

```
C/C++:
#include <stdio.h>
int main()
   printf("Hello, world!\n");
#pragma omp parallel for
   for (int i=0; i<10; ++i) {
     printf("iteration %d\n", i);
   return 0;
```

### No Plumbing Necessary!

- Different from MPI code, it is generally not necessary to look at the thread number ("rank"), or at the total number of threads
- Easy to combine serial and parallel parts of an algorithm
  - if you need to execute certain operations in-order, just don't parallelise the loop

#### Fortran vs. C/C++

- In Fortran, OpenMP directives begin with !\$omp, and are usually paired with a corresponding end directive
- In C or C++, OpenMP directives begin with #pragma omp, and apply to the next statement or { } block

#### Important OpenMP Directives

- parallel/end parallel: define a parallel region
- do/end do: parallelise a do loop
- critical/end critical: serialise a region within a parallel region
- Clauses for parallel regions:
  - private: list variables that should not be shared between threads
  - reduction: list variables that should be reduced (their values "combined")

#### omp do (omp for in C/C++)

- To parallelise a loop, the number of iterations must be known before the loop begins
- The loop iterations must also be independent
- OpenMP will split iterations automatically over all available threads
- The parallelised loop may be executed in an arbitrary "order" (actually, it will execute in parallel)

#### **Example: Fibonacci Series**

The Fibonacci series is defined by:  $f(k+2) = f(k+1) + f(k) \quad \text{with } f(1) = f(2) = 1$ 

The Fibonacci series is therefore (1, 1, 2, 3, 5, 8, 13, 21, ...)

The Fibonacci series can be calculated using the loop
f(1)=1
f(2)=1
do i=3, N
 f(i)=f(i-1)+f(i-2)
enddo

How do we do this computation in parallel?

This calculation cannot be made parallel. - We cannot calculate f(k+2) until we have  $f(k+1)\,{\rm and}\,\,f(k)$ 

- This is an example of data dependence that results in a nonparallelizable problem

Tuesday, 21 May, 13

#### Example: omp do

alpha = 0.24
 !\$omp parallel do
 do i=2,N-1
 anew(i) = alpha \* (aold(i-1) + aold(i+1))
 end do

#### Example: omp do with nested loops

```
alpha = 0.24
!$omp parallel do collapse(2)
do i=2,N-1
do i=2,N-1
anew(i,j) = alpha * &
(aold(i-1,j) + aold(i+1,j) + aold(i,j-1) + aold(i,j+1))
end do
end do
```

#### omp critical

- A critical region is a section of code (within a parallel region) that must not be executed simultaneously by multiple threads
  - example: modifying a global variable, writing something to the screen
- Critical regions are slow; use them only if necessary, e.g. to handle exceptional cases

#### Example: omp critical

• errcount = 0!\$omp parallel do do i=2,N-1 if (anew(i) < 0) then **!**\$omp critical print '("error: anew<0 at ",i0), i</pre> errcount = errcount + | **!**\$omp end critical end if end do

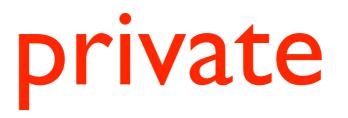

- By default, all variables are shared between all threads,
   i.e. there is a single instance of the variable
- Variables can be declared *private*, which means that each thread has its own, independent instance of the variable
- Rule of thumb:
  - read-only variables can be shared
  - temporary variables must be private
  - variables that are written can only be accessed in critical sections

#### Example: private

```
    alpha = 0.24
    !$omp parallel do collapse(2) private(tmp) do j=2,N-1
        do i=2,N-1
        tmp = aold(i-1,j) + aold(i+1,j) + aold(i,j-1) + aold(i,j+1)
        anew(i,j) = alpha * tmp
        end do
        end do
```

#### reduction

- Reduction clauses allow reducing values (i.e. combining values) from multiple threads
  - for example: sum, min, max, ...
- Much more efficient than critical regions try to rewrite critical regions as reductions, if possible

#### Example: reduction

```
• poscount = 0
!$omp parallel do reduction(sum: poscount)
do i=2,N-1
    if (anew(i) > 0) then
        poscount = poscount + 1
        end if
    end do
    print '("error count:",i4)', errcount
```

#### Applying OpenMP to an Existing Program

- Adding MPI parallelism to a serial program typically requires much surgery, and needs to be done all at once
  - however, MPI can speed up a program by a factor of 100,000 or more
- Adding OpenMP parallelism is much easier, and can be done incrementally
  - OpenMP can speed up a program probably by a factor of 10

#### How to Parallelise a Code (How to Modify a Code)

- I. Understand the structure of the program
- 2. Define a simple test case, record its output
- 3. Find out which parts take a long time (this requires timing measurements)
- 4. Look for loops, examine data dependencies, add OpenMP directives
- 5. Check correctness (see 2.)
- 6. Compare performance

# Loops

- General observation: the code inside a loop is executed (many time) more often than the code outside of a loop
- Therefore, optimising and parallelising the loops (aka *loop kernels*) is likely to lead to the largest performance improvements
- Parallelising via OpenMP usually means adding omp parallel do statements around do loops

#### Compiler Optimisations

- When measuring performance, it is necessary to use good compiler options to optimise the executable
  - typical flags: -O2, -O3, Intel: -fast, GNU: -Ofast, etc.
- It pays off to optimise for the particular hardware architecture (Intel: -xHOST, GNU: -march=native)
- Do not measure performance for a non-optimised executable; performance can differ significantly (by a factor of several)

# Profiling

- Profiling means recording for each function how often it is called and how much time it takes during execution
- All compilers support adding profiling code to executables ("instrumenting")
  - note: instrumented code may run slower
- After running the instrumented executable, the profiling results can be analysed, e.g. with gprof (see Cheat Sheet)

# Sample Profiling Output

Flat profile:

| Each sa | mple counts | s as 0.01 | seconds. |        |        |                                   |
|---------|-------------|-----------|----------|--------|--------|-----------------------------------|
| % с     | umulative   | self      |          | self   | total  |                                   |
| time    | seconds     | seconds   | calls    | s/call | s/call | name                              |
| 72.48   | 0.79        | 0.79      | 10001    | 0.00   | 0.00   | <pre>potential_mp_residual_</pre> |
| 26.61   | 1.08        | 0.29      | 10000    | 0.00   | 0.00   | <pre>potential_mp_step_</pre>     |
| 0.92    | 1.09        | 0.01      | 1        | 0.01   | 1.09   | MAIN                              |
| 0.00    | 1.09        | 0.00      | 1        | 0.00   | 0.00   | <pre>potential_mp_initial_</pre>  |

- Here, most of the time is spent in "residual" and "step"
- Parallelising the main program or the initial data routine is pointless

#### Manual Timing Measurements

- The Unix *time* command can be used to measure execution time:
  - time ./calcpi
- Alternatively, you can time specific code section via omp\_get\_wtime():

```
use omp_lib
double precision :: t0, t1
t0 = omp_get_wtime()
... parallel section ...
t1 = omp_get_wtime()
print '("elapsed time: ",f20.15," sec")', t1-t0
```

#### Compiling OpenMP Code

- By default, compilers will ignore all OpenMP directives, and will produce a serial executable
  - note: this serial executable will run correctly, it will only run more slowly
  - see the compiler documentation (or the Cheat Sheet) for enabling OpenMP

# Running OpenMP Code

- You should explicitly choose the number of OpenMP threads when running a code
  - the default choice may be inefficient (it is unlikely to use a single thread)
- Unfortunately it's slightly complicated, see the Cheat Sheet for details
  - use qlogin to run on a compute node; timing measurements on the head node will be unpredictable
  - by default, the operating system likes to shift threads between cores, which is bad for performance

#### Advanced OpenMP Programming

- The current standard is OpenMP 3.1
  - However, some compilers only support version 3.0 or 2.x
- Future versions will likely add support for defining memory locality for variables (for GPUs and other accelerators), and for SIMD vectorisation (see also to CUDA/ OpenCL)

#### Other OpenMP Directives

- OpenMP offers a range of other directives:
  - atomic: a fast version of critical
  - **barrier**: wait for other threads
  - master: execute only on the master thread
  - single: execute only once
  - workshare: parallelise array operations
  - sections: MPMD, functional decomposition
  - task: low-level task management

## Other OpenMP Clauses

- OpenMP offers a range of other clauses:
  - schedule: choose strategy for splitting loops
  - nowait: disable some implicit barriers
  - copyin, copyprivate, firstprivate, lastprivate: manage private and shared variables
  - if: conditionally disable a parallel region
  - num\_threads: choose number of threads

#### Other OpenMP Functions

- OpenMP also offers run-time functions that can be called:
  - Fortran: use omp\_lib
  - C/C++: #include <omp.h>
- omp\_get\_thread\_num(): current thread id
- omp\_get\_num\_threads(): number of threads
- omp\_get\_max\_threads(): max number of threads
- omp\_set\_num\_threads(): set number of threads
- omp\_get\_num\_procs(): number of cores

#### Hybrid Parallelisation

- It makes sense to combine MPI and OpenMP:
  - MPI handles communication between nodes, OpenMP distributes the workload within a node
- This can help reduce overhead introduced by MPI:
  - MPI may require duplicating certain data structures for each process
  - there may be scaling problems for large numbers of MPI processes

# Alternatives to OpenMP and MPI

- There is a large gap between OpenMP, which is rather easy to use, and MPI, which is quite difficult
- A range of other, much less widely used programming standards exist, targeting parallel programming, distributed programming, accelerators, etc.

#### HPF

#### (High Performance Fortran)

- HPF uses concepts similar to OpenMP, but for distributed memory systems, not just shared memory
- HPF adds directives that specify which variables (arrays) should be distributed over processes
- Example: double precision a(N) !\$hpf distribute a(block)

```
!$hpf independent
do i=1,N
    a(i) = 0
end do
```

• Unfortunately, HPF is mostly dead

### CAF

#### (Co-Array Fortran)

- CAF is a proposed addition to part of the Fortran standard
- CAF takes the same "communicating processes" approach as MPI
- CAF allows distributing arrays over multiple processes, and provides a simple way to access remote array elements (much simpler than MPI)
  - Example: a[myrank] = a[myrank+1]

### UPC (Unified Parallel C)

- Similar to CAF, but more flexible
- New constructs: shared arrays, pointers to shared objects
  - Example: shared[nlocal] double a[N]; upc\_forall (i=0; i<N; ++i; a[i]) { a[i] = 0.0; }
- Available on most (modern) HPC systems